# 부유체 운동해석을 위한 **Euler Overlay Method (EOM)** 구현

연성모

삼성중공업 조선해양연구소 선박해양연구센터 2019. 9. 26

**SAMSUNG HEAVY INDUSTRIES** 

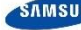

# **Agenda**

- Euler Overlay Method 구현
- EOM Zone 자료구조 구현
- (간단한) 구현 방법에 따른 성능 비교

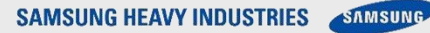

#### **Euler Overlay Method p** 3

- Coupling of potential and CFD solutions
	- Purpose
		- Numerical diffusion of wave
		- Reduce computational cost
	- 구현방법
		- Relaxation method
			- » Relaxation method by Jacobsen
				- + waves2Foam
		- Momentum forcing method
			- » Explicit momentum forcing method (EOM) by Jang Kim
				- + Starccm+
			- » Implicit momentum forcing method by Jasak
				- + Naval Hydro Pack

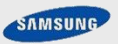

#### p 4 **Euler Overlay Method** 구현 방법

- **Relaxation method** 
	- waves2Foam
		- 각 governing equation에서 나온 solution에 직접 weight 적용하여 합성
		- $\phi = (1 w)\phi + w\phi_p$
- **Momentum forcing method** 
	- Governing equation에서 나온 solution이 이미 합성된 solution임
	- Implicit form (Naval Hydro Pack)
		- $(1 w)O(\phi) + wR(\phi) = 0$ 
			- $\mathcal{O}(p)$ : implicit form of governing equation

»  $R(\phi) = (\phi - \phi_n)/\Delta t$ : implicit form of boundary condition Δt: governing eq.의 time step과 동일해야함

- Explicit form (EOM by Jang Kim)
	- $Q(\phi) = wQ(\phi) wR(\phi)$ Δt: governing eq.의 time step과 동일하면 안됨. 사용자 입력. 추천값은 2

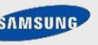

#### p 5 **Euler Overlay Method** 구현 방법

- **Relaxation method** 
	- 각각의governing equation을수정할필요없음
	- 상대적으로구현방법이간단함
- **Momentum forcing method** 
	- Explicit method
		- 각 governing equation의 source항을이용하므로 source 항을지원하는코드에서는구현가능
			- » Commercial S/W에적용가능
		- Missing term이 있어 파제거에 한계가 있을 것으로 예상됨
			- » Two-way couplin을극복
		- Weight 값이 1일때도 potential solutio을강제하지못함
	- Implicit method
		- 각 governing equation의 구현을 이해해야 적용가능.
		- 가장강력한 coupling method로보임

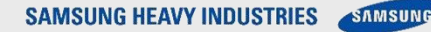

## **interFoam**의 **VoF** 해석 개요

- OpenFOAM 1.x OpenFOAM 2.2
	- Explicit solve로 VoF 해석
		- $\frac{\partial \alpha}{\partial t} + \nabla \cdot (\alpha U) + \lambda \nabla \cdot (\alpha (1 \alpha) U_r) = 0$
		- $\lambda$  계산을 위해 MULES 알고리즘 적용
			- » Flux limiter scheme
- OpenFOAM 2.3.x OpenFOAM 7
	- Semi explicit solver 지원
		- $\frac{\partial \alpha}{\partial t} + \nabla \cdot (\alpha U) + \lambda (\nabla \cdot (\alpha U) \nabla \cdot (\alpha U)) + \lambda [\nabla \cdot (\alpha (1 \alpha) U_r)] = \frac{\partial \alpha}{\partial t} + \nabla \cdot (\alpha U) + \lambda [\nabla \cdot (\alpha U) + \nabla \cdot (\alpha (1 \alpha) U_r) \nabla \cdot (\alpha U)] = 0$
		- Operator splitting 기법 적용

» Predictor:  $\frac{\partial a}{\partial t} + \nabla \cdot (\alpha U) = 0$  by implicit solver with upwind convection scheme

» Corrector:  $\frac{\partial a}{\partial t} + \lambda [\nabla \cdot (\alpha U) + \nabla \cdot (\alpha (1 - \alpha) U_r) - \nabla \cdot (\alpha U)]$  by explicit solver (CMULES)

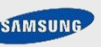

#### **interFoam**의 **VoF** 해석 개요

- MULES::explicitSolve
	- OpenFOAM 2.2까지 있던 VoF equation solver
	- Subcycling을 하므로 subcycling volume을 반영해야함
	- Temporal term은 직전 solution만을 이용 => backward scheme 지원 못함

$$
-\frac{\partial \phi}{\partial t} + F = S_p \phi + S_u \Rightarrow \phi^n = \frac{\frac{1}{\Delta t} \phi^0 + S_u - F}{\frac{1}{\Delta t} - S_p}
$$

- CMULES::correct
	- Semi implicit-explicit solver에서 corrector에 적용하는 solver
	- Predictor에서 구한 값의 correction 값이므로 subcycling으로 인한 volume 변화를 고려하지않 음

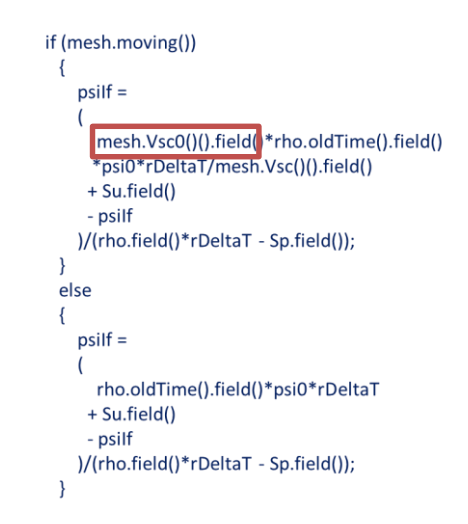

# **interFoam**의 **VoF** 해석 기능 개선

- Backward scheme 지원 추가
	- Backward scheme derivation

• 
$$
\frac{\partial \phi}{\partial t} \approx \frac{1}{h} (a\phi^n + b\phi^0 + c\phi^{oo})
$$
 where  $b = (a + c)$ 

• CMULES::correct

$$
\sqrt[n]{\phi^n} = \frac{\frac{1}{\Delta t} (b\phi^0 - c\phi^{00}) + S_u - F}{\frac{a}{\Delta t} - S_p}
$$

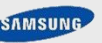

#### **Potential solution coupling** provided by a particular potential provided by a particular provided by provided by  $p^g$

Explicit scheme으로 potential + CFD solution 합성하면 안됨

$$
-\phi^{n} = \frac{\frac{w}{\Delta t} \phi^{o} + s_{u} - F}{\frac{1 - w}{\Delta t} - w s_{p}} = \frac{\frac{w}{\Delta t} \phi^{o} + s_{u} - F}{\frac{1 - w}{\Delta t} - \frac{w}{\Delta t}} \Rightarrow \text{weight } \frac{\Delta t}{\Delta t} \cdot 0
$$
 0.50|면 divide by zero 오류

- relaxation method
	- » MULES, CMULES 사용 가능
- momentum forcing method는 implicit method로 동작
	- » MULES, CMULES 사용 안함

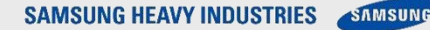

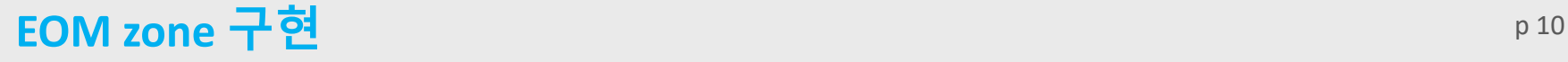

- **F** relaxationZone (in waves2Foam and Naval Hydro Pack)
	- 문제점
		- fvPatchField 경계조건 내부에서 waveTheory 객체 생성 (waves2Foam)
			- » Initial 생성자: waveAlpha, waveVelocity에서 독립적으로 New selector 실행 생성 => 동종 객체 중복 생성 이슈,
			- » 복사 생성자: time step/iteration마다 New selector실행 생성 => 반복적인 객체 생성/소멸로 인한 오버헤드
		- relaxationShape (waves2Foam, Naval Hydro Pack)
			- » relaxationShape cell collection 기능 자체 구현
			- » Overlapped relaxationShape에 대한 처리 미지원
		- relaxationZone 생성시 별도의 입력필요 (Naval Hydro Pack)
			- » Runtime 실행과 pre-processing에 사용되는 입력파일이 다름
			- » waveProperties + setBatch
		- 경계에서만 potential solution으로 치환됨

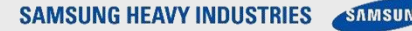

#### 문제 p 11 **1:** 경계 조건에서 반복적인 객체 생성**/**소멸

- 비효율적인 객체 관리
	- 생성자 내부에서 wavePropes\_ 변수에 객체 할당
	- 경계조건은 계산시 반복적으로 생성/소멸되는 객체임
		- 경계조건 내부에서 waveTheory 객체의 생성 소멸됨
			- » 호출시 객체초기화 후 elapsed time에 대한 elevation을 계산함
				- + waveTheory 객체의 초기화가 반복적임.
				- + waveTheory 초기화 비용이 비싼 경우 계산효율에 영향 미침 (Tehcnip library)

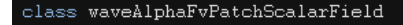

public mixedFvPatchField<scalar>, public convexPolyhedral

#### private:

//- Private member functions autoPtr<waveTheories::waveTheory> waveProps\_;

```
aveAlphaFvPatchScalarField::waveAlphaFvPatchScalarField
                                                                                                                               waveAlphaFvPatchScalarField::waveAlphaFvPatchScalarField
waveAlphaFvPatchScalarField::waveAlphaFvPatchScalarField
                                                                   const fvPatch& p.
   const fvPatch& p,
                                                                                                                                    const waveAlphaFvPatchScalarField& ptf,
                                                                   const DimensionedField<scalar, volMesh>& iF,
   const DimensionedField<scalar, volMesh>& iF
                                                                                                                                   const DimensionedField<scalar, volMesh>& iF
                                                                   const dictionary& dict
   waveProps
                                                                   mixedFvPatchField<scalar>(p, iF),
                                                                                                                                    mixedFvPatchField<scalar>(ptf. iF).
                                                                                                                                    waveProps
                                                                   waveProps
        waveTheories::waveTheory::New
                                                                        waveTheories::waveTheory::New
            this \rightarrow patch() .name()waveTheories::waveTheory::New
            this \rightarrowinternalField().mesh()
                                                                       this->patch().name(),<br>this->internalField().mesh()
                                                                                                                                             this->patch().name()
                                                                                                                                             this \rightarrow internalField(). mesh()
   this->refValue() = pTraits<scalar>::zero,
   this->refGrad() = pTraits (scalar): :zero;
                                                                   evaluate()this->valueFraction() = 0.0;
```
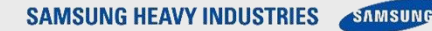

#### 문제 p 12 **1:** 경계 조건에서 반복적인 객체 생성**/**소멸

- 해결방법
	- autoPtr Issue
		- autoPtr 대신 참조변수(&)로 대체할 경우
			- » New selector에서 반환된 autoPtr 객체는 lvalue에만 저장할 수 있으므로 사용불가
		- autoPtr에 한번만 객체 생성 시킬 경우

//- Return const reference to the object data inline const  $T_{\alpha}$  operator()() const

inline T& operator\*();

//- Return const reference to the object data inline const T& operator\*() const;

//- Const cast to the underlying type reference<br>inline operator const T&() const;

inline  $T* operator \rightarrow ()$  :

//- Return const object pointer inline const T\* operator->() const;

inline void operator=(T\*);

//- Take over the object pointer from parameter inline void operator=(const autoPtr<T>&);

» autoPtr은 소유권 이전이 발생하므로 복사생성자에서 (병렬 연산시) 메모리 참조 에러 발생

- 객체 관리 방법
	- 별도의 공간에 PtrList 로 관리할 경우 (Naval Hydro Pack 방법)
		- » relaxationScheme 객체에 waveTheory 객체 참조를 관리할 변수를 두어 곤
			- + 반복적인 초기화를 피할 수 있음
		- » Looks promising but…
			- + waveTheory와 관계없는 relaxationScheme 자료구조와 강한 의존관계 발생

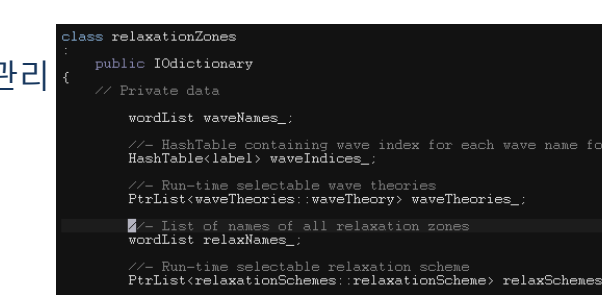

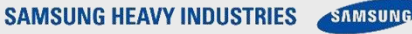

#### 문제 p 13 **1:** 경계 조건에서 반복적인 객체 생성**/**소멸

- 객체를 전역변수로 관리
	- Fortran 또는 in-house code 방식 방법, OOP에서 권장하지 않는 방법, but
	- OpenFOAM 자원관리자 (objectRegistry)가 객체를 전역변수처럼 관리함
		- » regIOobjects객체는 objectRegistry 자원관리자에 등록되어 어디서든 접근가능함
			- + objectRegistry에 저장되는 객체는 cache로도 활용가능 (예, grad(U) 등)
			- + waveTheory는 Iodictionary 서브클래스이므로 regIOobjects 서브클래스임
			- + regIOobjects의 class 함수인 store를 이용하여 cache로 저장
			- + 프로그램 종료시까지 메모리에 접근가능
		- » waveTheory를 relaxationScheme과 독립적으로 운영가능함
			- + Swiss Army Knife class 지양

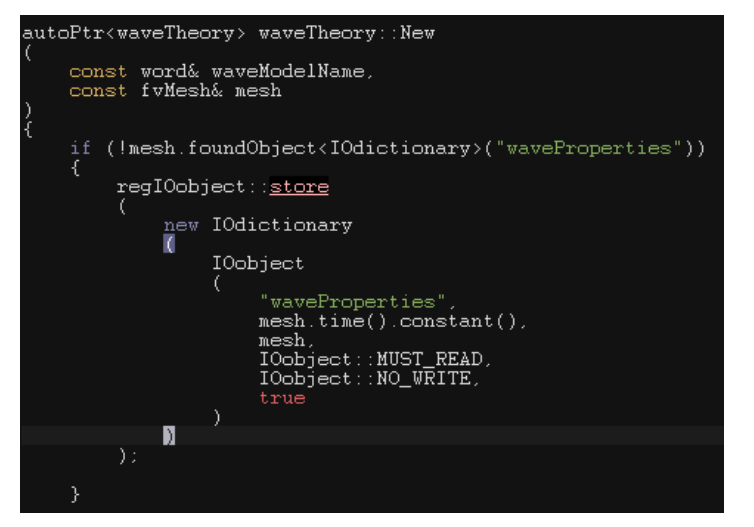

#### 문제 p 14 **1:** 경계 조건에서 반복적인 객체 생성**/**소멸

- waveTheory 이름 관리
	- » IOdictionary의 서브클래스로 만들어져 waveProperties라는 이름으로 등록됨
		- + 복수의 waveTheory 객체 생성시 객체간 구분이 안되는 문제 발생 (name shading)
	- » IOobject의 groupName 함수 사용하여 waveTheory.<waveTheoryName> 형태로 이름 등록
	- » OpenFOAM 8에서는 modelName 함수를 지원하므로 추후 groupName에서 modelName으로 코드 변경 예정

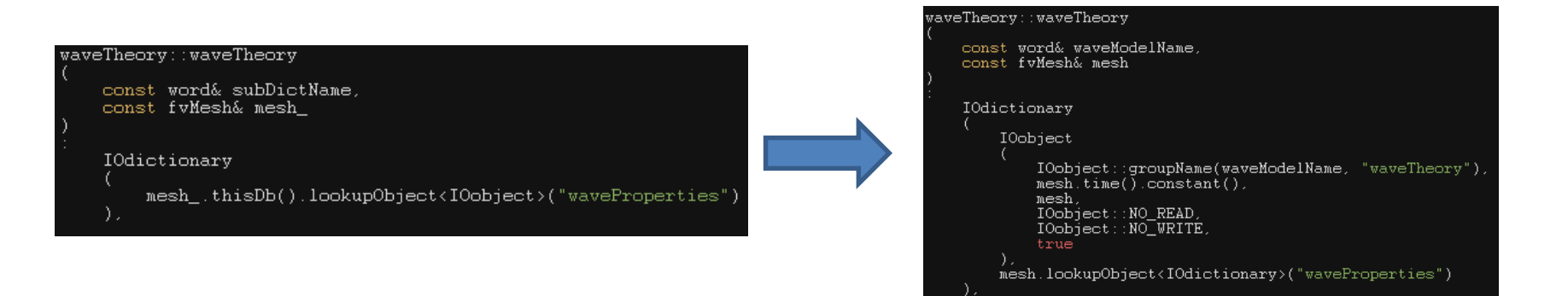

#### 문제2: relaxationShape public policy public public public public public public public public public public public public public public public public public public public public public public public public public public publ

■ relaxationShape 형상

– OpenFOAM에서 이미 제공하는 기능과 중복

- Wave generation practice
	- 반사파 영향을 줄이기 위해 모든 경계에 relaxation zone 설정
	- Overlapping 구간 존재

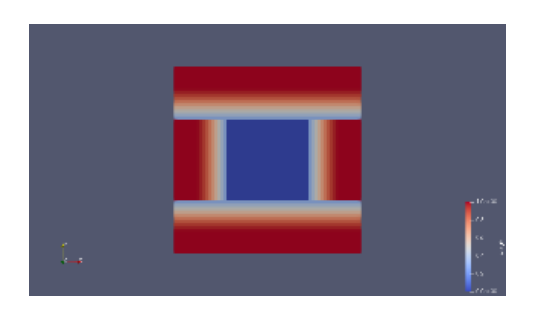

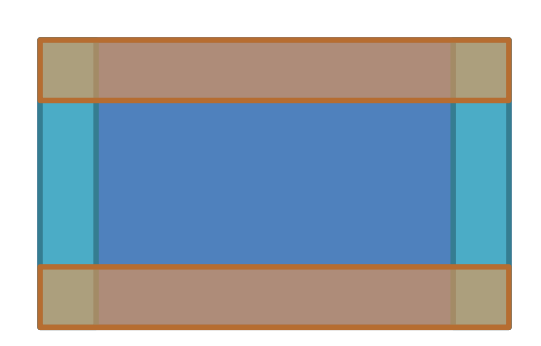

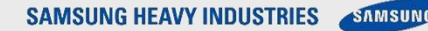

#### 문제 p 16 **2: relaxationShape**의 **overlapping**

- 해결방법
	- relaxationShape
		- In-house 코드를 topoSet 객체활용 코드로 대체
	- Naval Hydro Pack의 방법?
		- 모든 relaxationZone마다 전체 relaxationZone의 범위를 명시
			- » 불필요한 좌표가 들어가므로 가독성에 방해
			- » 불필요한 좌표의 내용까지 weight 계산에 들어가므로 초기화 효율 저하
	- Alpha blending 기법 활용
		- Weight field는 [0,1] 사이의 값이므로 이미지 합성 기법 활용가능
			- » Normal, screen, dissolve, multiply 합성 기법 구현

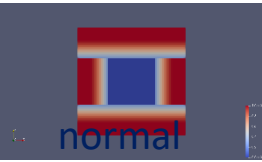

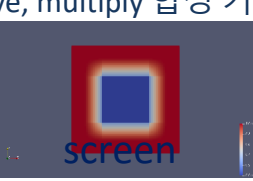

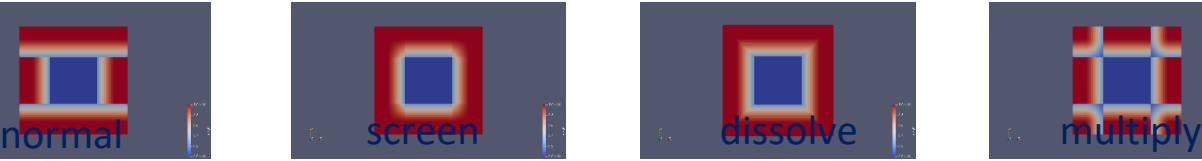

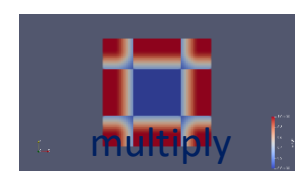

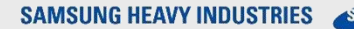

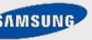

### 문제 p 17 **3:** 입력정보 중복

- relaxationZone 생성
	- setSet 명령으로 사전 생성되도록 구현 (Naval Hydro Pack)
		- setBatch 파일에 topoSet 명령 기록
		- relaxationZone 정보는 waveProperties에도 있음
		- 중복 정보 제거 필요

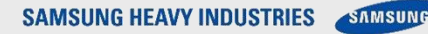

#### 문제 p 18 **3:** 입력정보 중복

■ 해결방법

#### – relaxationZone 생성시 topoSet 객체 생성하여 runtime에 cellZone 생성

```
void EOMShapeRectangular::findComputationalCells()
   word setType = "cellSet";
   word setName = zoneName \mu // this should be referred to zone name
   word sourceType = "boxToCell";ZoneSetPtr_ = topoSet::New(setType, mesh_, setName, mesh_.C().size());
   dictionary dict;
   point corner1(coeffDict_.lookup("startX"));
   point \ corner2 (coeffDict \_ .lookup('endX"));
   point pmin(point(min(corner1.x(), corner2.x()), min(corner1.y(), corner2.y()), min(corner1.z(), corner2.z())))
   point pmax(point(max(corner1.x(), corner2.x()), max(corner1.y(), corner2.y()), max(corner1.z(), corner2.z())))
    treeBoundBoxList tbb(1, treeBoundBox(pmin, pmax));
    dict.add("boxes", tbb);
    setSource_ = topoSetSource::New(sourceType, mesh_, dict);
   topoSet& zoneSet = zoneSetPtr_();
   topoSetSource::setAction action = topoSetSource::toAction("new");
   setSource_().applyToSet(action, zoneSet),
    cells .setSize(zoneSet.size());
    label\_count(0):
    forAllConstIter(cellSet, zoneSet, iter)
       cells_{\text{count++}} = iter \text{.} key();zoneSet.write();
```
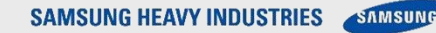

## 문제4: 경계에서만 반사파 영향 고려 The Contest of the P19 p19

- internalField에서 반사파제거 고려안됨
	- waves2Foam
	- NavalHydroPack

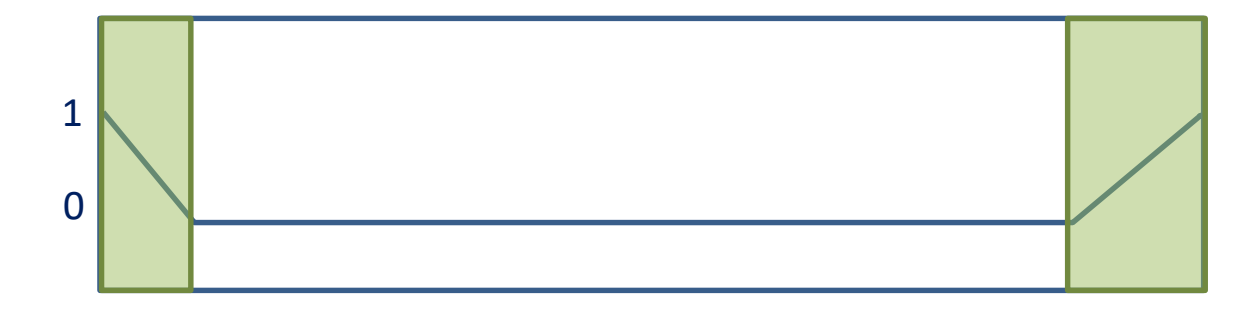

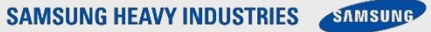

# 문제4: 경계에서만 반사파 영향 고려 The Contest of the P20 p 20

- relaxationShape 재설계
	- Sigma 좌표계에서 shift 변수 추가

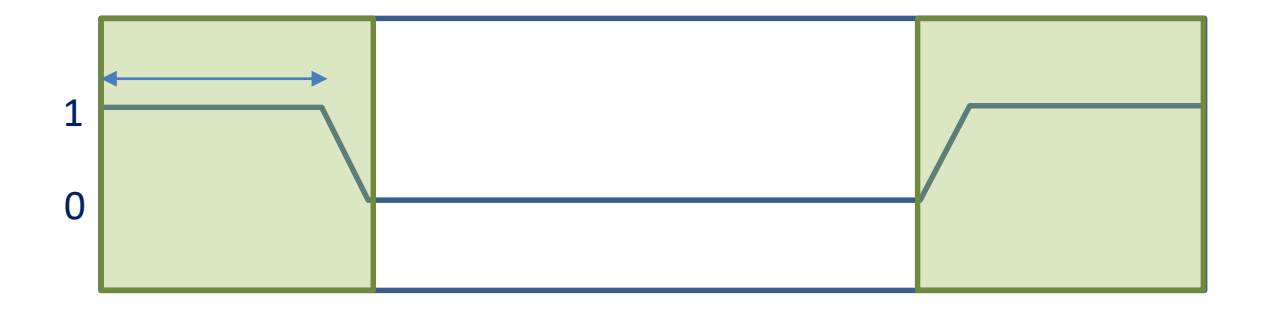

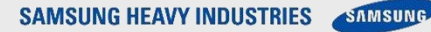

### 파 감쇄 성능 비교 p 21 **(Radiation Problem)**

- **Floating object** 
	- Free fall of cuboid
	- without EOM zone

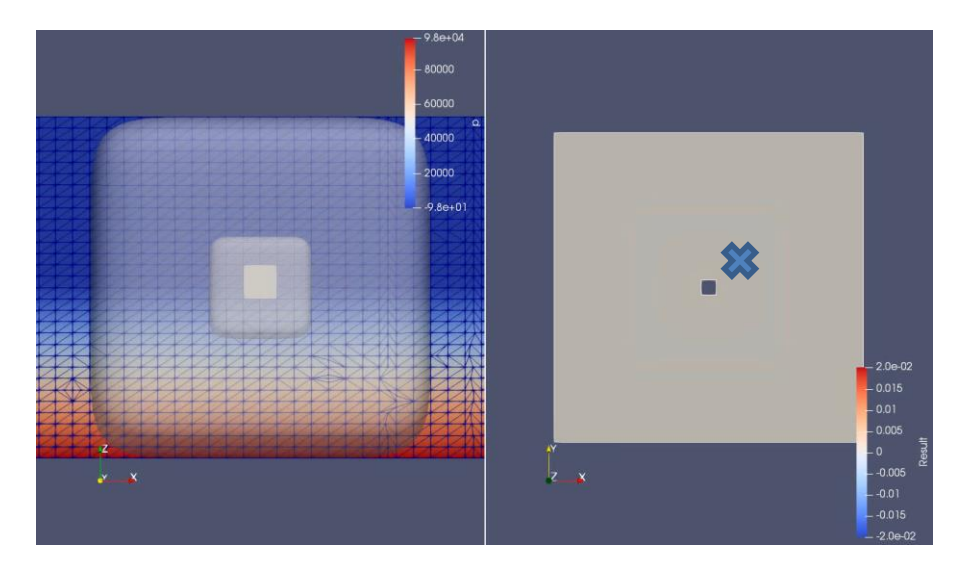

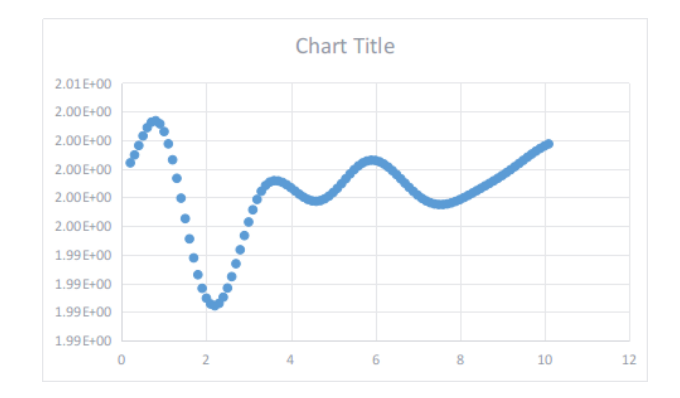

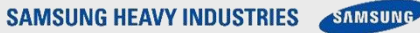

#### 파 감쇄 성능 비교 P 22

- EOM zone 적용
	- Relaxation method
		- After vof equation, solution relaxation for U and alpha
		- Then, put into momentum equation.
		- Pressure and velocity may not satisfy coupled field
	- Implicit forcing method
	- Explicit forcing method
		- Due to the missing term  $wQ(\phi)$ , strict enforcing is not possible
			- »  $Q(\phi) = wQ(\phi) wR(\phi)$
		- 파 제거 성능은 떨어짐

CFD-based Numerical Wave Basin for FPSO in Irregular Waves, OMAE2019-96838

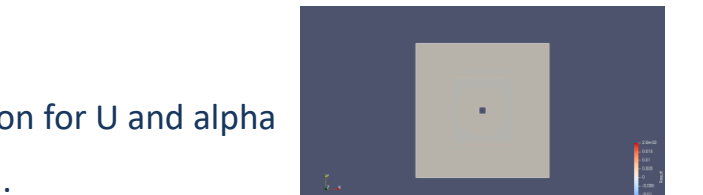

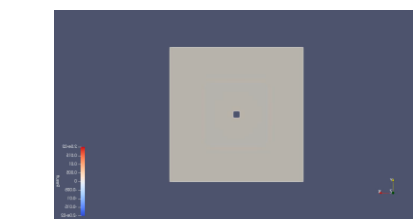

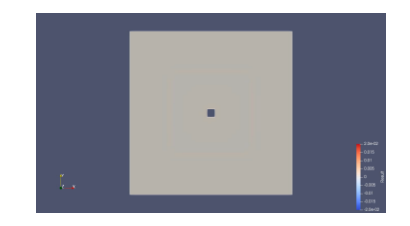

MULES CMULES

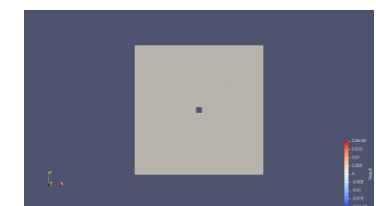

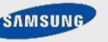

#### 파 감쇄 성능 비교 p 23

- EOM zone 적용
	- Relaxation+CMULE, implcitForcing이 반사파 영향이 거의 없음
		- Relaxation+CMULE의 경우 다른 방법보다 radiation wave elevation 크기가 다름

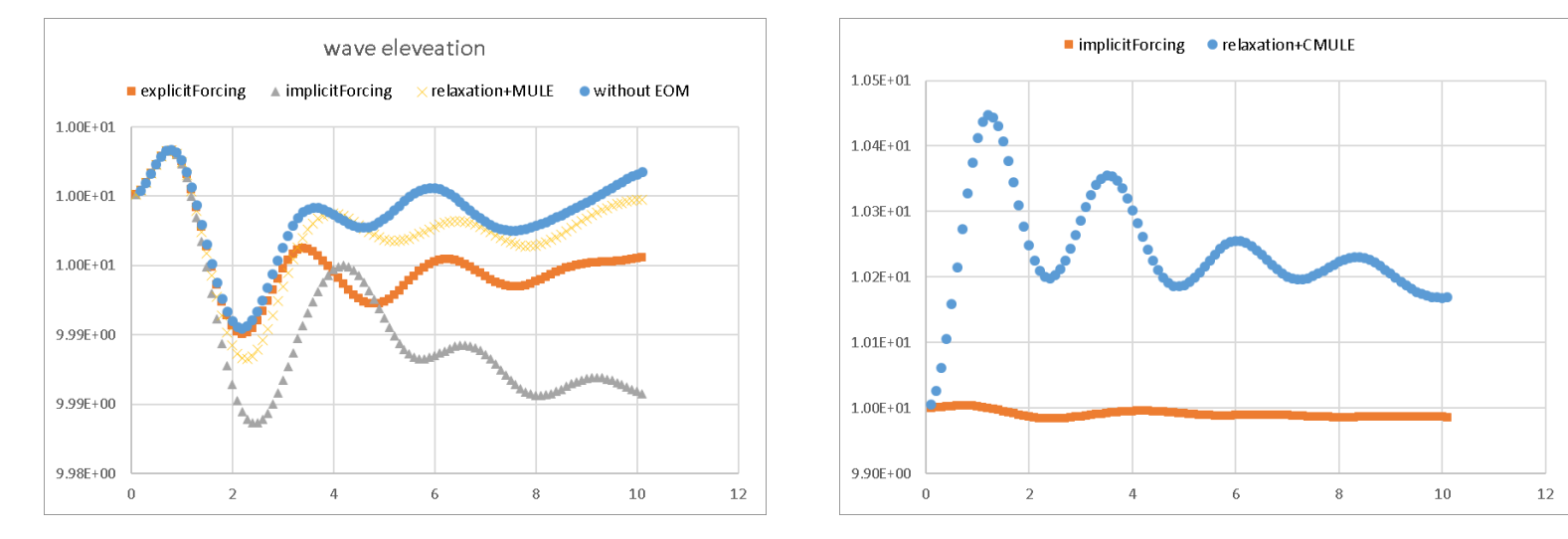

#### **Conclusion** p 24

- 다양한 Euler Overlay Method 구현
	- Relaxation method, momentum forcing methods
- relaxationZone 재설계
	- 빈번한 객체생성/삭제 제거
	- relaxationShape합성방법구현
	- Weight field 제어기능추가
- 파제거기능
	- Relaxation, implicit momentum forcing method
		- 파제거효과
	- Explicit momentum forcing method
		- 파제거에한계있음

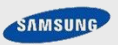

# Thank you very much!

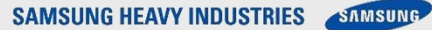

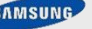